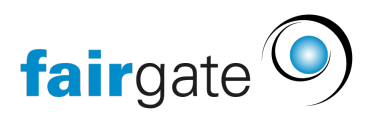

[Base de connaissances](https://support.fairgate.ch/fr/kb) > [Gestion des contacts](https://support.fairgate.ch/fr/kb/kontaktverwaltung-1) > [Contacts actifs](https://support.fairgate.ch/fr/kb/aktive-kontakte) > [Rôle Fédération](https://support.fairgate.ch/fr/kb/articles/verbandsrollen-2)

Rôle Fédération

Meike Pfefferkorn - 2024-11-20 - [Contacts actifs](https://support.fairgate.ch/fr/kb/aktive-kontakte)

## **Où peut-on trouver les rôles de la fédération?**

Vous pouvez accéder aux rôles de la fédération via la zone de la barre latérale "Rôles Fédération"

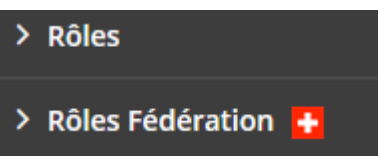

## **Comment sont créés les rôles de fédération?**

Les rôles de la fédération sont créés au niveau de la fédération et ne peuvent donc pas être modifiés par l'association.

### **Quels contacts peuvent être affectés à des rôles de fédérations?**

Seuls les contacts ayant une [adhésion à la fédération](https://support.fairgate.ch/fr/kb/articles/mitgliedschaften) peuvent être affectés à un rôle de fédération.

# **Types de rôles de fédération**

Le type de rôle de fédération est déterminé au niveau de la fédération pour chaque catégorie de rôle de la fédération. Les différences résident dans l'affectation des contacts aux rôles de la catégorie respective:

#### a) Les contacts ne sont pas affectables

Il existe des rôles de fédération pour lesquels l'association n'est pas autorisée à attribuer des membres de fédération. Cela signifie que les membres de la fédération ne peuvent être affectés qu'au niveau de la fédération et que l'association elle-même ne voit que l'affectation mais ne peut pas l'influencer. Exception: le club retire la qualité de membre de la fédération à un tel membre assigné. Le contact perd alors toute affectation à des rôles de fédération.

b) Les contacts peuvent être affectés.

L'association peut affecter des membres de la fédération aux rôles de

fédération, mais elle n'est pas tenue de le faire.

### c) Contacts affectables (obligatoires)

Dans ce cas, chaque membre de l'association doit être affecté à au moins un rôle de fédération de la catégorie correspondante. S'il n'y a pas d'affectations, le système affiche un avertissement, y compris un lien vers une page spéciale qui montre tous les contacts de la fédération qui ne sont pas encore affectés à un rôle de fédération.